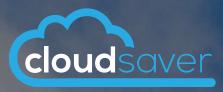

# AWS ASSESSMENT PERMISSION POLICY

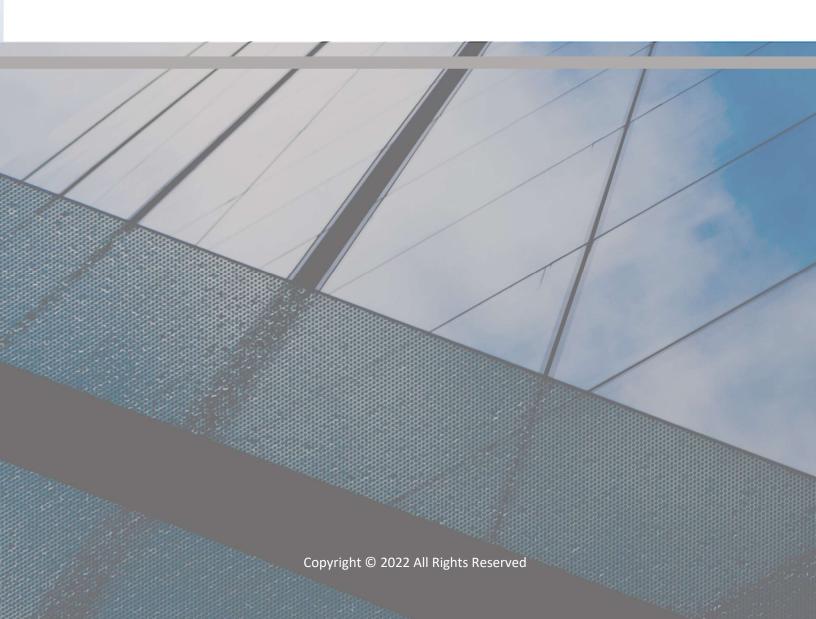

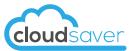

| Overview                                             | 2  |
|------------------------------------------------------|----|
| How CloudSaver Connects to Your Environment          |    |
| Permission Policies                                  | 2  |
| Standard Accounts                                    | 3  |
| Master Accounts                                      | 10 |
| Data Security                                        | 11 |
| How Cloudsaver Collects Billing Data                 | 11 |
| How Cloudsaver Collects Operational Data             | 11 |
| Appendix A – Permission Policy for Standard Accounts | 12 |
| Appendix B – Permission Policy for Master Accounts   | 12 |

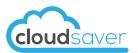

#### Overview

CloudSaver provides managed AWS cost optimization solutions. Using Cloudsaver's proprietary application and extensive experience, our engineers help companies reduce their AWS costs by eliminating unnecessary spend and optimizing key resources. As used herein, CloudSaver refers to both application and team depending on context.

Before engaging with a customer, CloudSaver performs a free assessment to obtain a thorough understanding of that customer's AWS environment. During the free assessment period CloudSaver connects with the customer's AWS environment and collects certain billing, environmental and operational data which is then analyzed and used to determine the approximate savings opportunity.

After the assessment is completed and the customer has decided to engage CloudSaver, the customer must expand the permissions to enable CloudSaver's access to complete operational data and allow execution of the cost saving actions identified during the assessment.

The purpose of this document is to describe the full set of AWS permissions CloudSaver requires to collect billing and environmental data from the customer environment, as well as the specific permissions needed to make changes to customer's environment to realize the savings during the engagement

#### How CloudSaver Connects to Your Environment

The CloudSaver application follows AWS' best practices and uses a role-based access methodology which includes the use of unique external IDs and tokens that automatically expire at intervals of no longer than one hour.

Customers create a role for CloudSaver and then assign a permission policy to that role (see below for detailed discussion of the permission policy). CloudSaver must separately connect to each AWS account included in the scope of the engagement.

Enabling this access allows the customer to leverage the full set of features within the CloudSaver application, including approving & scheduling the execution of its powerful optimization tools and cost visibility provided by Invoice Explorer.

The customer may disconnect CloudSaver from their environment at any time simply by removing the role discussed above.

#### Permission Policies

CloudSaver adopts the principle of least privilege when connecting with customer environments. As such the permission policies have been designed to limit access to customers' environment to just the essential permissions necessary to complete the assessment.

CloudSaver has two separate permission policies. The first policy is used for 'standard accounts' and the second policy is used for 'master accounts.' These two types of accounts are generally the same, with the exception that AWS stores the billing data for ALL accounts on the master account. As such, Cloudsaver requires a slightly expanded set of permissions to collect and process the billing data.

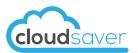

#### **Standard Accounts**

Cloudsaver permission policy for standard accounts allows for collecting environmental and operational data from customer's AWS environment. Cloudsaver uses this data to identify specific cost saving opportunities for customer's resources. Additionally, this policy provides CloudSaver the ability to make changes to customer's environment necessary to provide our services and realize the savings opportunities.

Cloudsaver does not install any third-party agents but does enable or require access to certain native AWS tools such as Systems Manager Agent and CloudWatch Agent. These AWS tools are an integral part of our solution.

The entire policy for standard accounts may be found in Appendix A.

## **Permission Policy Line Item**

## **CloudSaver Use**

| autoscaling:DescribeLaunchConfigurations Grants permission to describe one or more launch configurations. If you omit the list of names, then the call describes all launch configurations  autoscaling:DescribeAutoScalingGroups Grants permission to describe one or more Auto Scaling groups. If a list of names is not provided, the call describes all Auto Scaling groups | Load balancers may be part of Auto Scaling groups. Knowing the full extent of EC2 instances, load balancers, and Auto Scaling groups give CloudSaver the most knowledge about each EC2 instance. CloudSaver will then be able to determine the best optimization course of action for each EC2. |
|----------------------------------------------------------------------------------------------------|----------------------------------------------------------------------------------------------------|
| autoscaling:DescribeLoadBalancerTargetGroups Grants permission to describe the target groups for the specified Auto Scaling group                                                                                                    |                                                                                                    |
| autoscaling:DescribePolicies<br>Grants permission to describe the policies for the specified Auto<br>Scaling group                                                                                                    |                                                                                                    |
| autoscaling:DescribeScalingActivities Grants permission to describe one or more scaling activities for the specified Auto Scaling group                                                                                                    |                                                                                                    |
| cloudwatch:ListMetrics Grants permission to retrieve a list of valid metrics stored for the AWS account owner  cloudwatch:GetMetricData Retrieves cloudwatch metric values                                                                                                    | CloudWatch metric data gives CloudSaver access to CPU utilization, network traffic, and EBS volume information. This data is used to determine whether an instance should be resized.                                                                                                    |
| dynamodb:Listtables Grants permission to return an array of table names associated with the current account and endpoint  dynamodb:Describetable Grants permission to return information about the table                                                                                                    | These read permissions allow CloudSaver to list all AWS account DynamoDB instances for cost optimization opportunities.                                                                                                    |

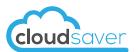

# dynamodb:ListTagsofResource

Grants permission to list all tags on an Amazon DynamoDB resource

#### ec2:DescribeImages

Grants permission to describe one or more images (AMIs, AKIs, and ARIs)

#### ec2:DescribeLaunchTemplates

Grants permission to describe one or more launch Templates

#### ec2:DescribeInstances

Grants permission to describe one or more instances

#### ec2:DescribeSpotFleetInstances

Grants permission to describe the running instances for a Spot Fleet

#### ec2:DescribeReservedInstances

Grants permission to describe one or more purchased Reserved Instances in your account

#### ec2:DescribeAddresses

Grants permission to describe one or more Elastic IP addresses

#### ec2:DescribeNatGateways

Grants permission to describe one or more NAT gateways

#### ec2:DescribeNetworkInterfaces

Grants permission to describe one or more network interfaces

#### ec2:DescribeSnapshots

Grants permission to describe one or more EBS snapshots

#### ec2:DescribeSnapshotAttribute

Grants permission to describe an attribute of a snapshot

#### ec2:DescribeVolumes

Grants permission to describe one or more EBS volumes

#### ec2:DescribeInstanceAttribute

Grants permission to describe the attributes of an instance

#### ec2:DescribeInstanceCreditSpecifications

Grants permission to describe the credit option for CPU usage of one or more burstable performance instance  $\,$ 

#### eks:ListClusters

Grants permission to list the Amazon EKS clusters in your AWS account (in the specified or default region)

eks:DescribeCluster

All "read" permissions allow CloudSaver to retrieve all attributes for EC2 instances, including running/stopped state, size, price per hour, and other attributes.

As always, CloudSaver never makes any modification to any instance without the customer's explicit permission.

Kubernetes can be used to deploy EC2 instances; CloudSaver needs to know about the EKS cluster to create EC2 recommendations.

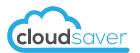

Grants permission to retrieve descriptive information about an Amazon EKS cluster

#### eks:ListNodegroups

Grants permission to list the Amazon EKS nodegroups in your AWS account (in the specified or default region) attached to given cluster

#### eks:DescribeNodegroup

Grants permission to retrieve descriptive information about an Amazon EKS nodegroup

#### elasticbeanstalk:DescribeEnvironments

Grants permission to retrieve descriptions for existing environments

#### elasticbeanstalk:DescribeEnvironmentResources

Grants permission to retrieve a list of AWS resources for an environment

#### elasticbeanstalk:DescribeInstancesHealth

Retrieves detailed information about the health of beanstalk instances

#### elasticbeanstalk:DescribeEnvironmentHealth

Retrieves information on beanstalk cluster environments overall health.

#### elasticbeanstalk:DescribeConfigurationsSettings

Retrieves settings for specified configurations in cluster environment

#### elasticbeanstalk:DescribeConfigurationOptions

Retrieves Configuration options used.

#### elasticmapreduce:ListClusters

Grants permission to get the status of accessible clusters

#### elasticmapreduce:ListInstances

Grants permission to get details about the Amazon EC2 instances in a cluster

#### elasticmapreduce:DescribeCluster

Grants permission to get details about a cluster, including status, hardware, and software configuration, VPC settings, and so on

#### elasticmapreduce:ListInstanceFleets

Grants permission to get details of instance fleets in a cluster

#### elasticmapreduce:listinstancegroups

Provides all available details about the instance groups in a cluster.

elasticmapreduce:GetManagedScaledPolicy

EC2 instances may be part of a Beanstalk cluster. Instances that are part of a cluster will be treated differently than stand-alone EC2 instances.

EC2 instances may be part of an EMR cluster. Instances that are part of a cluster will be treated differently than stand-alone EC2 instances.

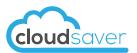

Fetches the attached managed scaling policy for an Amazon EMR cluster. elasticmapreduce:GetAutoTerminationPolicy Returns the auto-termination policy for an Amazon EMR cluster. elasticloadbalancing:DescribeInstanceHealth CloudSaver needs to know which EC2 Describes the state of the specified instances with respect to the instances are members of elastic load specified load balancer. balancers. If an instance is a member, then it will be blocked from any elasticloadbalancing:DescribeLoadBalancers individual modification. Instances that Describes the specified load balancers. are part of a load balancer must be handled as a group. elasticloadbalancing:DescribeTags Describes the tags associated with the specified load balancers elasticloadbalancing:DescribeTargetGroups Describes the specified target groups or all of your target groups. elasticloadbalncing:DescribeTargetHealth Describes the health of the specified targets or all of your targets. Elastisearch read permissions provides all es:ListDomainNames Grants permission to display the names of all OpenSearch Service ES domains instances and storage type. domains that the current user owns es:DescribeDomains Grants permission to view a description of the domain configuration for up to five specified OpenSearch Service domains es:ListTags Grants permission to display all resource tags for an OpenSearch Service domain glue:ListJobs Glue is a serverless ETL service that Retrieves the names of all job resources, or the resources with the provisions data processing units (DPUs) specified tag. to perform various tasks; CloudSaver needs to know about Glue jobs to glue:BatchGetJobs recommend optimizations for the service. Returns a list of resource metadata for a given list of job names. glue:GetJob Retrieves an existing job definition. glue:GetJobBookmark Returns information on a job bookmark entry. glue:GetJobRun Retrieves the metadata for a given job run. glue:GetJobRuns Retrieves metadata for all runs of a given job definition.

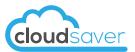

| glue:GetJobs<br>Retrieves all current job definitions.                                                                                      |                                                                                                    |
|----------------------------------------------------------------------------------------------------|----------------------------------------------------------------------------------------------------|
| glue:GetMLTaskRuns<br>Gets a list of runs for a machine learning transform.                                                                 |                                                                                                    |
| glue:GetMLTransforms Gets a sortable, filterable list of existing Glue machine learning transforms.                                         |                                                                                                    |
| glue:GetTags Retrieves a list of tags associated with a resource.                                                                           |                                                                                                    |
| glue:GetWorkflow<br>Retrieves resource metadata for a workflow.                                                                             |                                                                                                    |
| glue:GetWorkflowRun<br>Retrieves the metadata for a given workflow run.                                                                     |                                                                                                    |
| glue:GetWorkflowRunProperties Retrieves the workflow run properties which were set during the run.                                          |                                                                                                    |
| glue:GetWorkflowRuns<br>Retrieves metadata for all runs of a given workflow.                                                                |                                                                                                    |
| lambda:ListFunctions Grants permission to retrieve a list of AWS Lambda functions, with the version-specific configuration of each function | CloudSaver retrieves all lambda functions, the number of invocations, the amount of memory allocated, and the duration. Used to optimize functions. |
| lambda:ListTags Grants permission to retrieve a list of tags for an AWS Lambda function                                                     |                                                                                                    |
| logs:DescribedLogGroups Grants permissions to return all the log groups that are associated with the AWS account making the request         | CloudSaver uses CloudWatch log files to access lambda actual memory usage.                                                                          |
| logs:DescribedLogstreams Grants permissions to return all the log streams that are associated with the specified log group                  |                                                                                                    |
| organizations:ListAccounts Grants permission to list all the accounts in the organization.                                                  | These read permissions allows CloudSaver permission to view                                                                                         |
| organizations:ListRoots Grants permission to list all the roots that are defined in the organization.                                       | organizations within client accounts for asset tagging.                                                                                             |
| organizations:ListChildren Grants permission to list all the OUs or accounts that are contained in a parent OU or root.                     |                                                                                                    |

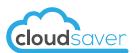

| organizations:DescribeOrganizationalUnit                                                                                      |                                            |
|----------------------------------------------------------------------------------------------------|--------------------------------------------|
| Grants permission to retrieve details about an organizational unit                                                            |                                            |
| (OU).                                                                                                    |                                            |
| ala Basa di BBlasta di                                                                                                    |                                            |
| rds:DescribeDBInstances                                                                                                    | CloudSaver has tools to rightsize RDS      |
| Grants permission to return information about provisioned RDS instances                                                       | instances. These permissions give          |
| instances                                                                                                    | CloudSaver the ability to download RDS     |
| rds:ListTagsForResource                                                                                                    | instance details.                          |
| Grants permission to list all tags on an Amazon RDS resource                                                                  |                                            |
| -                                                                                                    |                                            |
| rds:DescribeDbSnapshots                                                                                                    |                                            |
| Grants permission to return information about DB snapshots                                                                    |                                            |
| rds Dosevih a Dh Clustors                                                                                                    |                                            |
| rds:DescribeDbClusters Grants permission to return information about provisioned Aurora                                       |                                            |
| DB clusters                                                                                                    |                                            |
| BB statistic                                                                                                    |                                            |
| rds:DescribeReservedDBInstances                                                                                               |                                            |
| Grants permission to return information about reserved DB                                                                     |                                            |
| instances for this account, or about a specified reserved DB                                                                  |                                            |
| instance                                                                                                    |                                            |
| undehitt. De eerik a Chart au                                                                                                 | Identify Dedebify of Street                |
| redshift:DescribeClusters                                                                                                    | Identify Redshift clusters cost            |
| Grants permission to describe properties of provisioned clusters                                                              | optimization opportunities                 |
| redshift:DescribeReservedNodes                                                                                                |                                            |
| Grants permission to describe the reserved nodes                                                                              |                                            |
| Grants permission to describe the reserved hodes                                                                              |                                            |
| redshift:DescribeNodeConfigurationOptions                                                                                     |                                            |
| Grants permission to describe properties of possible node                                                                     |                                            |
| configurations such as node type, number of nodes, and disk                                                                   |                                            |
| usage for the specified action type                                                                                           |                                            |
|                                                                                                    |                                            |
|                                                                                                    | Identify Route53 cost optimization         |
| route53:ListHostedZones                                                                                                    | opportunities                              |
| Grants permission to get a list of the public and private hosted zones that are associated with the current AWS account       |                                            |
| Zones that are associated with the current AWS account                                                                        |                                            |
|                                                                                                    | CloudSaver uses an S3 bucket to hold       |
| s3:ListBuckets                                                                                                    | billing data. This permission is needed so |
| Grants permission to list some or all of the objects in an Amazon                                                             | CloudSaver can make sure that the          |
| S3 bucket (up to 1000)                                                                                                    |                                            |
|                                                                                                    | correct bucket exists.                     |
| s3:GetBucketPolicy                                                                                                    |                                            |
| Grants permission to return the policy of the specified bucket                                                                |                                            |
| 22. Cat Division that Dalling Chat.                                                                                           |                                            |
| s3:GetBucketPolicyStatus                                                                                                    |                                            |
| Grants permission to retrieve the policy status for a specific Amazon S3 bucket, which indicates whether the bucket is public |                                            |
| 7.1.142011 00 backet, which indicates whether the backet is public                                                            |                                            |
| s3:GetBucketTagging                                                                                                    |                                            |
| Grants permission to return the tag set associated with an Amazon                                                             |                                            |
| S3 bucket                                                                                                    |                                            |
|                                                                                                    | <u> </u>                                   |

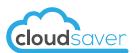

## s3:GetLifecycleConfiguration

Grants permission to return the lifecycle configuration information set on an Amazon S3 bucket

#### s3:GetObjectAttributes

Grants permission to retrieve objects/files metadata from Amazon S3 buckets

#### savingsplans:DescribeSavingsPlans

Grants permission to describe the savings plans associated with customers account

This read permission allows Cloudsaver the ability to analyze any savings plan contracts that cover AWS resources.

#### workspaces:DescribelPGroups

Describes one or more of your IP access control groups.

#### workspaces:DescribeTags

Describes the specified tags for the specified WorkSpaces resource.

#### workspaces:DescribeWorkspaceBundles

Retrieves a list that describes the available WorkSpace bundles.

#### workspaces:DescribeWorkSpaceDirectories

Describes the available directories that are registered with Amazon WorkSpaces.

#### workspaces:DescribeWorkspaceImagePermissions

Describes the permissions that the owner of an image has granted to other AWS accounts for an image.

#### workspaces:DescribeWorkspaceImages

Retrieves a list that describes one or more specified images if the image identifiers are provided.

#### workspaces: DescribeWorkspaces

Describes the specified WorkSpaces.

## workspaces:DescribeWorkspacesConnectionStatus

Describes the connection status of the specified WorkSpaces.

#### workspaces:DescribeWorkspaceSnapshots

Describes the snapshots for the specified WorkSpace.

These permissions allow Cloudsaver to Identify workspaces cost optimization opportunities.

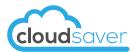

#### Master Accounts

Master accounts differ from standard accounts because AWS holds the billing data for every account in the master account. As such, cloudsaver require a slightly expanded set of permissions so cloudsaver can collect and process the billing data.

CloudSaver does not install any third-party agents but does enable or require access to certain native AWS tools such as Systems Manager Agent and CloudWatch Agent. These AWS tools are an integral part of Cloudsaver's solution.

CloudSaver does not have access to any customer or internal data.

The permission policy for master accounts includes all the permissions from standard accounts plus the additional list of permissions described below.

The entire policy for master accounts may be found in Appendix B.

## **Permission Policy Line Item**

### **CloudSaver Use**

| s3:CreateBucket Creates a new bucket.  s3:DeleteBucket Deletes the bucket named in the URI.  s3:ListBucket Returns some or all (up to 1000) of the objects in a bucket. | These permissions are all applied to the S3 bucket that CloudSaver creates to hold billing data. The delete command is only used if the customer does not renew their subscription with CloudSaver. |
|----------------------------------------------------------------------------------------------------|----------------------------------------------------------------------------------------------------|
| s3:PutLifecycleConfiguration                                                                                                    |                                                                                                    |
| Creates a new lifecycle configuration for the bucket or replaces an existing lifecycle configuration.                                                                   |                                                                                                    |
| s3:PutBucketPolicy                                                                                                    |                                                                                                    |
| Add to or replace a policy on a bucket.                                                                                                    |                                                                                                    |
| cur:DeleteReportDefinition                                                                                                    | These permissions open and close the pipeline                                                                                                    |
| Delete Cost and Usage Report Definition.                                                                                                    | from the Cost and Usage Reports in AWS to the S3 bucket that holds the billing data.                                                                                                    |
| cur:PutReportDefinition                                                                                                    |                                                                                                    |
| Write Cost and Usage Report Definition to the bucket.                                                                                                    |                                                                                                    |
|                                                                                                    |                                                                                                    |

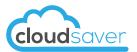

## **Data Security**

Data security is paramount and CloudSaver has appropriate safeguards in place to protect customer's data. Any data that is transferred from a customer's environment to CloudSaver's environment is secured using modern 256-bit encryption algorithms. Additionally, CloudSaver maintains a separate database for each customer. As such, any customer data stored in CloudSaver's environment is never comingled with other customer data.

All customer data maintained in CloudSaver's environment is deleted when a customer no longer wishes to use our services. Additionally, all billing data stored in the S3 bucket created by CloudSaver is automatically removed after 90 days.

## How CloudSaver Collect Billing Data

AWS stores all billing data for all accounts in the Master Account. CloudSaver needs to make the following changes to customer's master account in order to receive this billing data.

AWS requires that billing data be stored in an S3 bucket before it can be retrieved, so cloudsaver create an S3 bucket to hold this data. The bucket will be named "cloudsaver-xxxxxxxxxxxxx-billing-files" where "xxxxxxxxxxxx" will be replaced with the master account number. Note, in the permission policy, this is the only bucket that CloudSaver will have permission to save and delete files.

Cloudsaver also add a 90-day lifecycle policy on this S3 bucket. This will give CloudSaver enough cushion to re-download previous billing files if necessary while keeping the size and cost of the s3 bucket relatively small.

Lastly, CloudSaver will create a cost and usage report that will send the billing files to the s3 bucket. AWS will periodically send billing files through the cost and usage report; CloudSaver will update the billing files every day between 4 and 6 am, and every evening between 8 and 10 pm.

## How Cloudsaver Collect Operational Data

CloudSaver retrieves environmental and operational data via AWS' standard API. Substantially all operational data is retrieved on an as needed basis and then immediately deleted from the CloudSaver environment as soon as the data analysis has been completed. CloudSaver generally does not store detailed operational data in its environment.

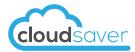

## Appendix A – Permission Policy for Standard Accounts

```
"Version": "2012-10-17",
"Statement": [
  "Sid": "CloudSaverApiAccess",
  "Effect": "Allow",
  "Action": [
        "autoscaling:DescribeLaunchConfigurations",
        "autoscaling:DescribeAutoScalingGroups",
        "autoscaling:DescribeLoadBalancerTargetGroups",
        "autoscaling:DescribePolicies",
        "autoscaling:DescribeScalingActivities",
        "cloudwatch:ListMetrics",
        "cloudwatch:GetMetricData",
        "logs:DescribeLogGroups",
        "logs:DescribeLogstreams",
        "dynamodb:Listtables",
        "dynamodb:Describetable",
        "dynamodb:ListTagsofResource",
        "ec2:DescribeImages",
        "ec2:DescribeLaunchTemplates",
        "ec2:DescribeInstances",
        "ec2:DescribeSpotFleetInstances",
        "ec2:DescribeReservedInstances",
        "ec2:DescribeNatGateways",
        "ec2:DescribeNetworkInterfaces",
        "ec2:DescribeSnapshots",
        "ec2:DescribeSnapshotAttribute",
        "ec2:DescribeVolumes",
        "ec2:DescribeInstanceAttribute",
        "ec2:DescribeInstanceCreditSpecifications",
        "eks:ListClusters",
        "eks:DescribeCluster",
        "eks:ListNodegroups",
        "eks:DescribeNodegroup",
        "elasticbeanstalk:Describeenvironments",
        "elasticbeanstalk:DescribeEnvironmentresources",
        "elasticbeanstalk:DescribeInstancesHealth",
        "elasticbeanstalk:DescribeEnvironmentHealth",
        "elasticbeanstalk:DescribeConfigurationSettings",
        "elasticbeanstalk:DescribeConfigurationOptions",
        "elasticloadbalancing:DescribeLoadBalancers",
        "elasticloadbalancing:DescribeInstanceHealth",
        "elasticloadbalancing:DescribeTags",
        "elasticloadbalancing:DescribeTargetGroups",
        "elasticloadbalancing:DescribeTargetHealth",
        "elasticmapreduce:DescribeCluster",
        "elasticmapreduce:GetManagedScalingPolicy",
        "elasticmapreduce:GetAutoTerminationPolicy",
        "elasticmapreduce:ListClusters",
        "elasticmapreduce:ListInstances",
        "elasticmapreduce:ListInstanceFleets",
        "elasticmapreduce:ListInstanceGroups",
        "es:DescribeDomains",
        "es:ListDomainNames",
        "es:ListTags",
        "glue:ListJobs",
```

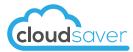

```
"glue:BatchGetJobs",
        "glue:GetJob",
        "glue:GetJobBookmark",
        "glue:GetJobRun",
        "glue:GetJobRuns",
        "glue:GetJobs",
        "glue:GetMLTaskRuns",
        "glue:GetMLTransforms",
        "glue:GetTags",
        "glue:GetWorkflow",
        "glue:GetWorkflowRun",
        "glue:GetWorkflowRunProperties",
        "glue:GetWorkflowRuns",
        "lambda:ListFunctions",
        "lambda:ListTags",
        "organizations:ListAccounts",
        "organizations:ListRoots",
        "organizations:ListChildren",
        "organizations:DescribeOrganizationalUnit",
        "rds:DescribeDBInstances",
        "rds:ListTagsForResource",
        "rds:DescribeDbSnapshots",
        "rds:DescribeDbClusters",
        "rds:DescribeReservedDBInstances",
        "redshift:DescribeClusters",
        "redshift:DescribeNodeConfigurationOptions",
        "redshift:DescribeReservedNodes",
        "route53:ListHostedZones",
        "s3:ListBucket",
        "s3:GetBucketPolicy",
        "s3:GetBucketPolicyStatus",
        "s3:GetBucketTagging",
       "s3:GetLifecycleConfiguration",
       "s3:GetStorageLensConfiguration",
        "s3:GetObjectAttributes",
        "savingsplans:DescribeSavingsPlans",
        "workspaces:Describeworkspaces",
        "workspaces:DescribelPGroups",
        "workspaces:DescribeTags",
        "workspaces:DescribeWorkspaceBundles",
        "workspaces:DescribeWorkSpaceDirectories",
        "workspaces:DescribeWorkspaceImagePermissions",
        "workspaces:DescribeWorkspaceImages",
        "workspaces:DescribeWorkspacesConnectionStatus",
        "workspaces:DescribeWorkspaceSnapshots"
    "Resource": "*"
  }
]
```

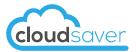

# Appendix B – Permission Policy for Master Accounts

```
"Version": "2012-10-17",
  "Statement": [
      "Sid": "CloudSaverApiS3Bucket",
      "Effect": "Allow",
      "Action": [
         "s3:CreateBucket",
        "s3:DeleteBucket",
        "s3:ListBucket",
        "s3:PutLifecycleConfiguration",
        "s3:PutBucketPolicy"
      "Resource": "arn:aws:s3:::cloudsaver-????????-billing-files"
    },
      "Sid": "CloudSaverApiS3BucketObjects",
      "Effect": "Allow",
      "Action": [
        "s3:DeleteObject",
        "s3:GetObject"
      "Resource": "arn:aws:s3:::cloudsaver-?????????-billing-files/*"
    },
      "Sid": "CloudSaverApiSaveBillingReportToS3",
      "Effect": "Allow",
      "Action": [
         "cur:DeleteReportDefinition",
         "cur:PutReportDefinition"
      "Resource": "arn:aws:cur:*:*:definition/cloudsaver-????????-billing-files"
 ]
}
```